## <span id="page-0-0"></span>Marginal Likelihood

Carl Edward Rasmussen

July 1st, 2016

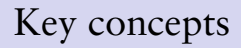

# Marginal likelihood

$$
p(\mathbf{w}|\mathbf{x}, \mathbf{y}, \mathcal{M}) = \frac{p(\mathbf{w}|\mathcal{M})p(\mathbf{y}|\mathbf{x}, \mathbf{w}, \mathcal{M})}{p(\mathbf{y}|\mathbf{x}, \mathcal{M})}
$$

**Marginal likelihood:**

$$
p(y|x,\mathcal{M})\ =\ \int\! p(\mathbf{w}|\mathcal{M})p(\mathbf{y}|\mathbf{x},\mathbf{w},\mathcal{M})d\mathbf{w}.
$$

Second level inference: model comparison and Bayes' rule again

$$
p(\mathcal{M}|y, x) = \frac{p(y|x, \mathcal{M})p(\mathcal{M})}{p(y|x)} \propto p(y|x, \mathcal{M})p(\mathcal{M}).
$$

The *marginal likelihood* is used to select between models. For linear in the parameter models with Gaussian priors and noise:

$$
p(y|x,\mathcal{M})~=~\int p(\textbf{w}|\mathcal{M})p(\textbf{y}|\textbf{x},\textbf{w},\mathcal{M})d\textbf{w}~=~\mathcal{N}(\textbf{y};~\textbf{0},\sigma_{\textbf{w}}^2\,\boldsymbol{\Phi}\,\boldsymbol{\Phi}^\top+\sigma_{noise}^2\, \textbf{I})
$$

### Understanding the marginal likelihood (1). Models

Consider 3 models  $M_1$ ,  $M_2$  and  $M_3$ . Given our data:

- We want to compute the *marginal likelihood* for each model.
- We want to obtain the predictive distribution for each model.

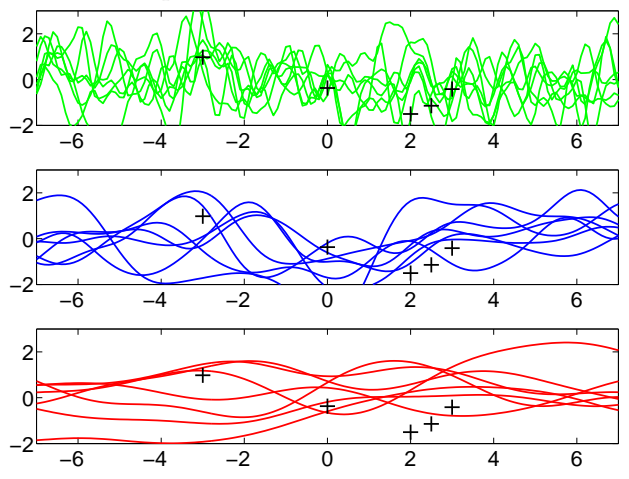

#### Understanding the marginal likelihood (2). Noise

Consider a very simple noise model for  $y_n = f(x_n) + \epsilon_n$ 

•  $\varepsilon_n \sim \text{Uniform}(-0.2, 0.2)$  and all noise terms are independent.

$$
p(y_n|f(x_n)) = \begin{cases} 0 & \text{if } |y_n - f(x_n)| > 0.2\\ 1/0.4 = 2.5 & \text{otherwise} \end{cases}
$$

• The likelihood of a given function from the prior is

$$
p(\mathbf{y}|\mathbf{f}) = \prod_{n=1}^{N} p(y_n|\mathbf{f}(x_n)) = \begin{cases} 0 & \text{if for any } n, |y_n - \mathbf{f}(x_n)| > 0.2\\ 2.5^N & \text{otherwise} \end{cases}
$$

We will approximate the marginal likelihood by *Monte Carlo* sampling:

$$
p(\textbf{y}|\mathcal{M}_i) = \int p(\textbf{y}|\textbf{f})\,p(\textbf{f}|\mathcal{M}_i)\,d\,\textbf{f} \approx \frac{1}{S}\sum_{s=1}^S p(\textbf{y}|\textbf{f}_s) = \frac{S_\alpha}{S}\cdot 2.5^N
$$

- A total of S functions are sampled from the prior  $p(f|M_i)$ .
- $f_s$  is the s<sup>th</sup> function sampled from the prior.
- $S<sub>a</sub>$  is the number of samples with non-zero likelihood: these are accepted. The remaining  $S - S<sub>o</sub>$  samples are rejected.

We can approximate integrals of the form

$$
z = \int f(x)p(x)dx,
$$

where  $p(x)$  is a probability distribution, using a sum

$$
z \simeq \frac{1}{T} \sum_{t=1}^T f(x^{(t)}), \text{ where } x^{(t)} \sim p(x).
$$

As  $T \rightarrow \infty$  the approximation (under very mild conditions) converges to z. This algorithm is called *Simple Monte Carlo*.

### Understanding the marginal likelihood (3). Posterior

*Posterior samples* for each of the models obtained by rejection sampling.

- For each model we draw 1 million samples from the prior.
- We only keep the samples that have non-zero likelihood.

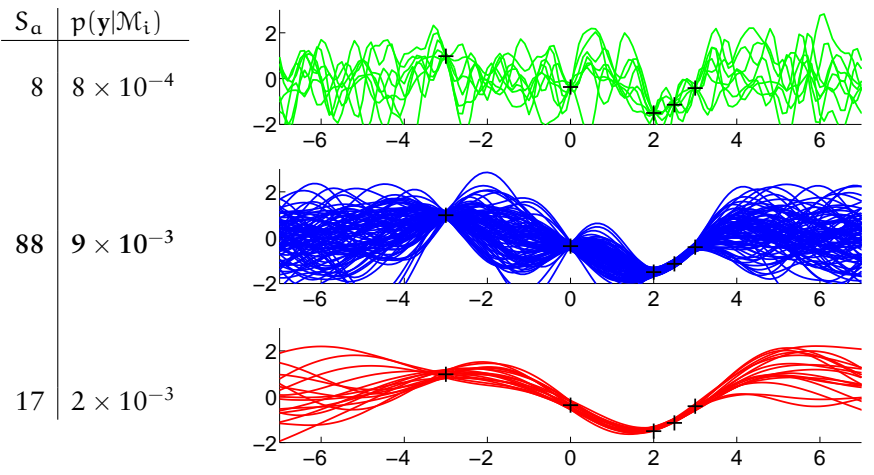

# Predictive distribution

*Predictive distribution* for each of the models obtained.

- For each model we take all the posterior functions from rejection sampling.
- We compute the average and standard deviation of  $f_s(x)$ .

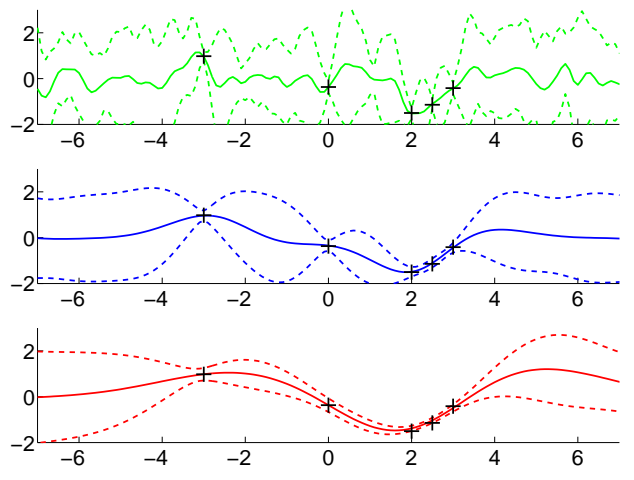

<span id="page-8-0"></span>Probability theory provides a framework for

- making inferences from data in a model
- making probabilistic predictions

It also provides a *principled* and *automatic* way of doing

• model comparison

In the following lectures, we'll demonstrate how to use this framework to solve challenging machine learning problems.